#### www.bsc.es

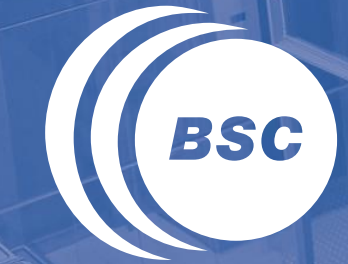

**Barcelona Supercomputing Center** Centro Nacional de Supercomputación

**Applying clustering and folding techniques to study performance issues on the NEMO global ocean model**

**HPC Knowledge Meeting'15**

Miguel Castrillo, Oriol Tintó, Harald Servat, George S. Markomanolis, Kim Serradell

Barcelona, 3 February 2015

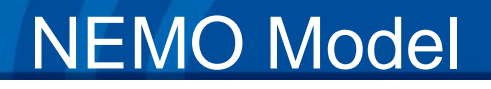

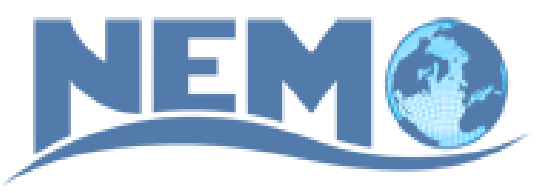

#### **N**ucleus for **E**uropean **M**odelling of the **O**cean

– State-of-the-art modelling framework for oceanographic research, operational oceanography seasonal forecast and climate studies.

– Created for studying the ocean and its interactions with the others components of the earth climate system over a wide range of space and time scales.

Controlled by a European Consortium, formed by CNRS, NERC, UKMO, Mercator-OCEAN, CMCC, INGV

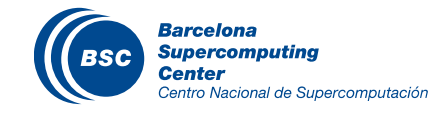

# NEMO Model

### Composed of "engines" nested in an "environment".

- The "engines" provide numerical solutions of ocean, sea-ice, tracers and biochemistry equations and their related physics.
	- Blue Ocean
	- White Ocean
	- Green Ocean
- The "environment" consists of the pre- and post-processing tools, the interface to the other components of the Earth System, the user interface, computer dependent functions, documentation.
	- Adaptative mesh refinement (AGRIF)
	- Assimilation component

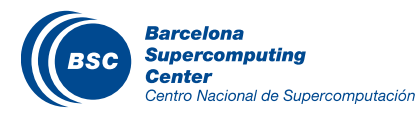

# NEMO Model

Within NEMO, the ocean can be interfaced with a sea-ice model (LIM v2 and v3), passive tracer and biogeochemical models (TOP).

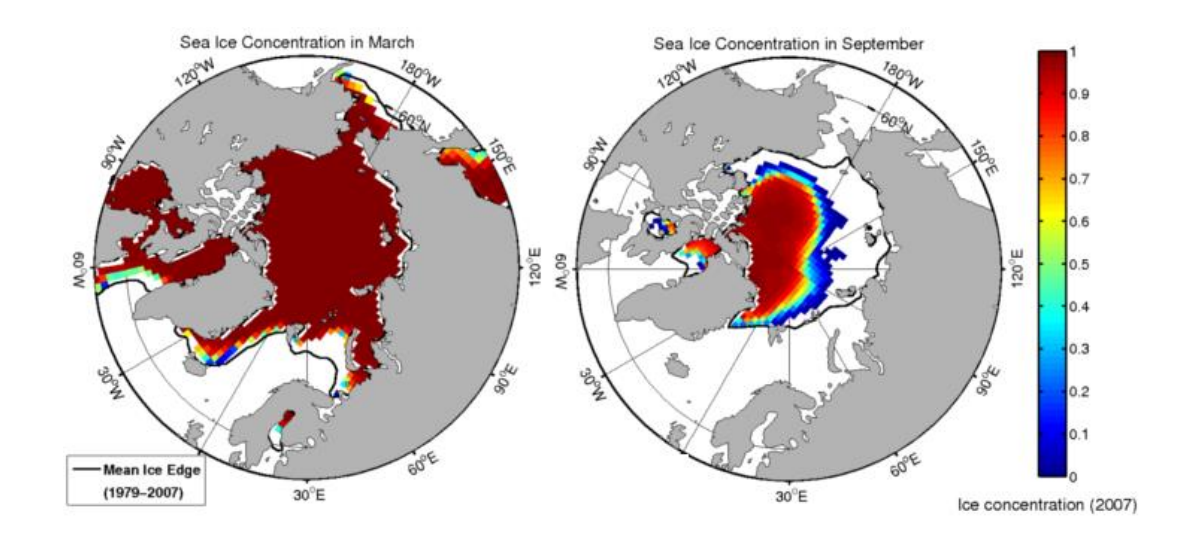

Via the OASIS coupler, it can be interfaced with several atmospheric general circulation models.

It also support two-way grid embedding via the AGRIF software.

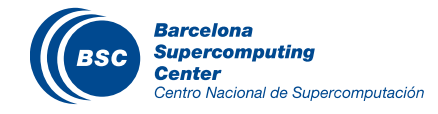

### NEMO Configurations

### ORCA (tripolar grid with climatological forcing)

- $-$  ORCA2L31: 182 x 149 x 31 = 0,84 M
- $-$  ORCA1L46: 362 x 292 x 46 = 4,86 M
- $-$  ORCA05L46 : 722 x 511 x 46 = 16,97 M
- $-$  ORCA025L46 : 1442 x 1021 x 46 = 67,72 M
- $-$  ORCA1/16L100: 5762 x 3133 x 100 = 1.805,23 M

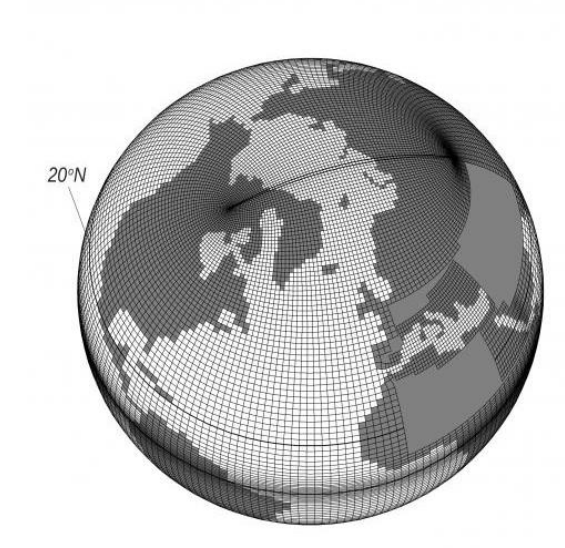

ORCA mesh

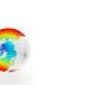

ORCA<sub>2</sub> 550 MB of memory 8 CPU hours 10 Gigabytes of output (daily)

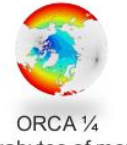

47 Gigabytes of memory 3500 CPU hours 120 Gigabytes of output (daily)

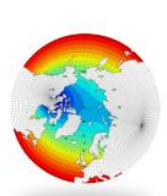

**ORCA 1/12** 414 Gigabytes of memory 90 000 CPU hours 1 Terabyte of output (daily)

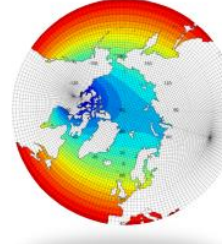

**ORCA 1/36** > 1 Terabytes of memory ~4 000 000 CPU hours > 5 Terabytes of output (daily)

### GYRE (idealized double gyres on a beta-plane with analytical forcing)

– Customizable size

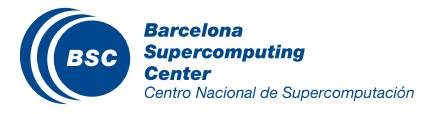

### NEMO – Technical aspects

- Almost 170.000 lines of FORTRAN 90 code
- Parallelization based on domain decomposition through MPI.
- Mostly small stencil element calculations
- **II** Our configuration
	- NEMO v3.6 trunk version
	- ORCA025 tripolar grid (¼ degree resolution)
	- LIM3 sea-ice model

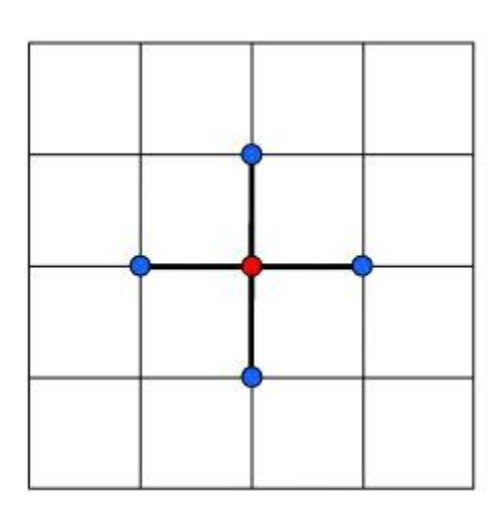

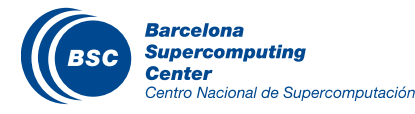

### MareNostrum III

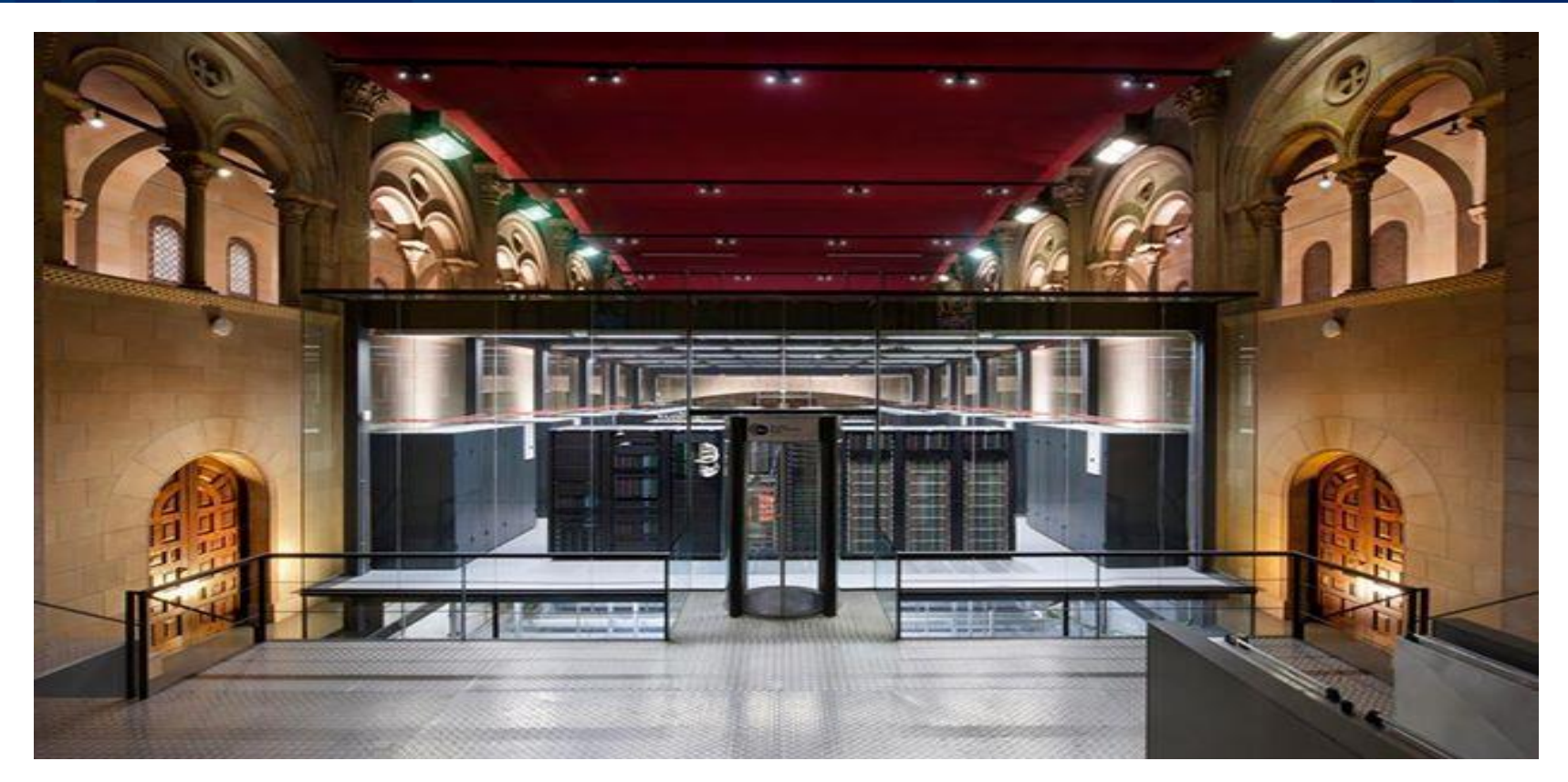

3,056 compute nodes 2x Intel SandyBridge-EP E5-2670 2.6 GHz 32 GB memory per node

**II** Infiniband FDR10 **II** OpenMPI 1.8.1 **II** ifort 13.0.1

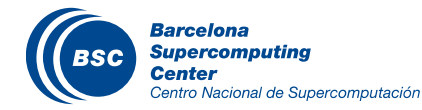

# BSC Computer Sciences department – Performance **Tools**

- **II** Since 1991
- Based on traces  $\overline{\mathcal{L}}$
- Open Source: http//:www.bsc.es/paraver  $\overline{\mathcal{L}}$
- Extrae: package that generates Paraver trace-files for a post- $\overline{\mathbf{u}}$ mortem analysis.
- Paraver: trace visualization and analysis browser.
	- Includes trace manipulation: Filter, cut traces
- Dimemas: message passing simulator $\overline{\mathbf{u}}$

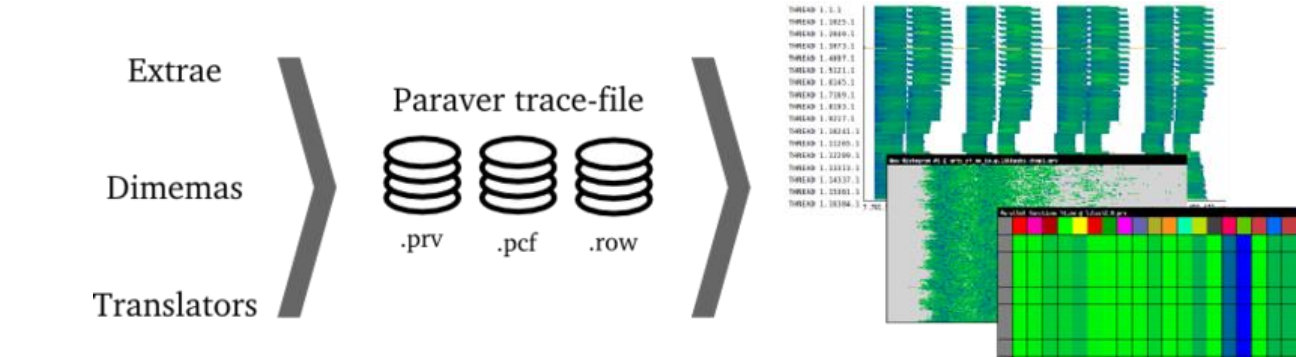

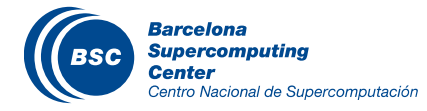

### **Extrae**

### **II BSC instrumentation package**

### When/Where

- Parallel programming model runtime
- Selected user functions
- Periodic samples
- User events

### Additional information

– Counters

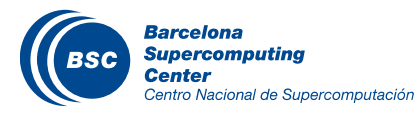

### Paraver

- Every behavioral aspect/metric of a thread can be described as a function of time
- II Those functions of time can be rendered into a 2D image
- Statistics can be computed for each possible value or range of values of that function of time
	- Tables: Profiles and histograms
- Types of functions
	- Categorical
		- State, user function…
	- Logical
		- In specific user function, in MPI call...
	- Numerical
		- IPC, L2 miss ratio, duration of computation burst or MPI call...

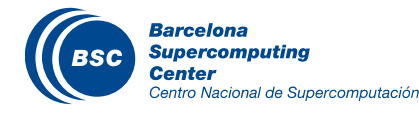

### PARAVER trace analysis

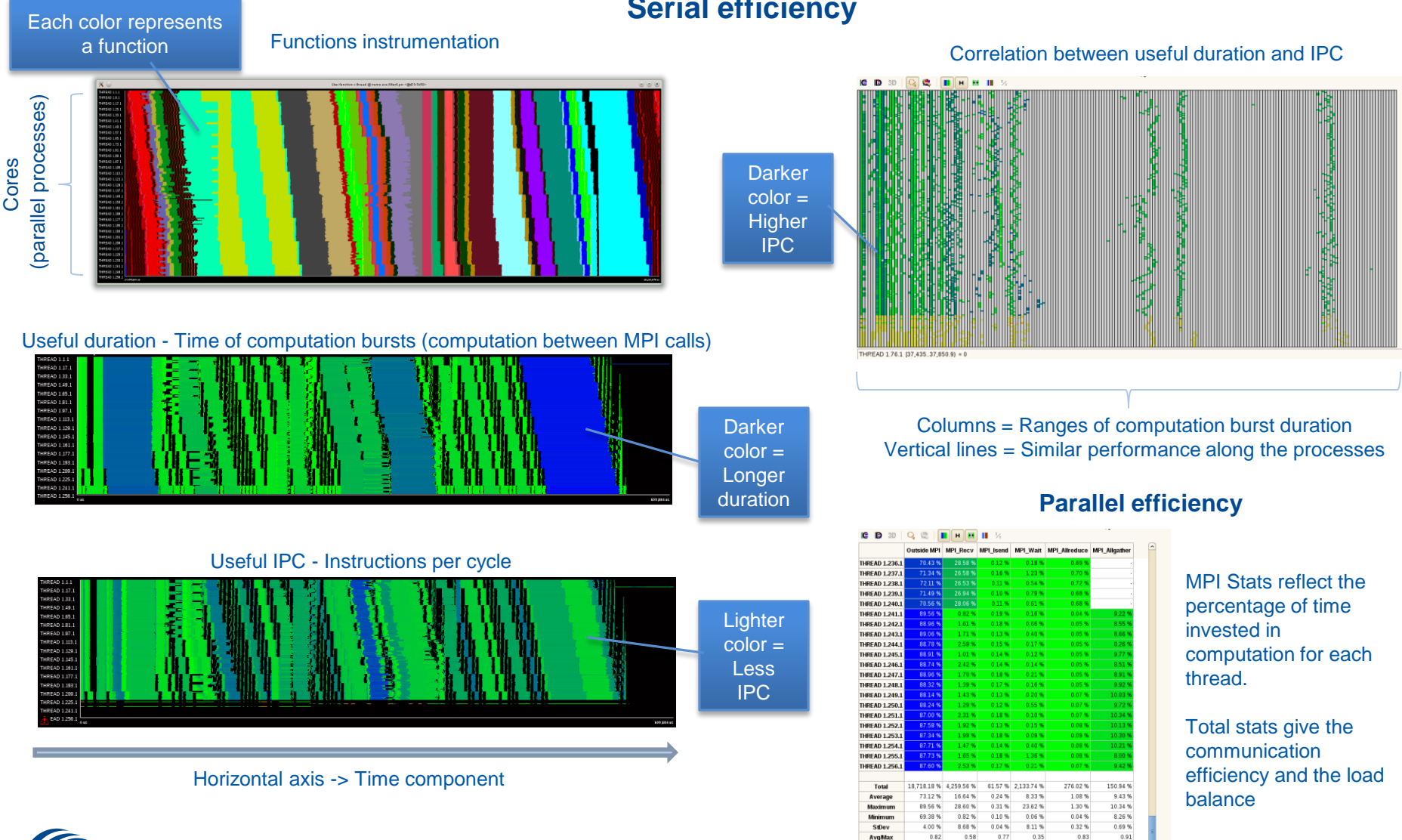

#### **Serial efficiency**

**Center** Centro Nacional de Supercomputación

**Barcelona Supercomputing** 

### Trace functions instrumentation

#### $\mathbf{u}$ **tra:** Ocean tracers

- **tra\_qsr**: Solar radiation penetration → **trc\_oce\_rgb**: Visible
- tra\_bbl: Bottom boundary layer.
- tra\_adv: Advection .
	- → **trc\_adv\_eiv**: Eddy Induced Velocity.
	- $→$  **trc\_adv\_tvd**: Eddy Induced Velocity → **nonosc**
- **tra\_ldf\_iso:** Lateral Diffusion
- **tra\_zdf\_imp:** Vertical diffusion
- **zps\_hde:** Horizontal Derivative in zps-coordinate
- tra\_nxt: Tracer time evolution
- $\mathbf u$ **vor\_een:** Vorticity Term with EEN scheme
- $\mathbf{C}$ **sol\_pcg**: Preconditioned Conjugate Gradient (Elliptic Solver)
- $\mathbf{u}$ **ssh\_wzv**: Sea surface height evolution and vertical velocity → Horizontal divergence and relative velocity (**div\_cur**)
- $\mathbf\alpha$ **ldf**: Lateral ocean physics
	- **Idf\_slp:** Direction slopes
	- **Idf** eiv: Eddy induced velocity

#### $\mathbf u$ **dyn:** Ocean dynamics

- **dyn\_adr:** 
	- → **dyn\_keg**: Kinetic Energy Gradient term.
	- → **dvn\_zad**: Vertical advection term
	- **hpg\_zps:** Z-coordinate with partial step
	- dyn zdf imp: Vertical diffusion term
- **dyn\_ldf\_lap:** Lateral diffusion term Iso-level laplacian oper.
- **dyn\_spg\_flt:** Surface pressure gradient Filtered free surfc.
- $\mathbf u$ **zdf:** Vertical Ocean Physics
	- **zdf\_tke**: Turbulent kinetic energy
		- → **tke\_tke**:
		- → **tke\_avn**:
	- **zdf\_evd:** Enhanced vertical diffusion
	- **zdf\_tmx:** Tidal mixing
	- **zdf** ddm: Double diffusion mixing.
	- **zdf\_mxl:** Mixing.

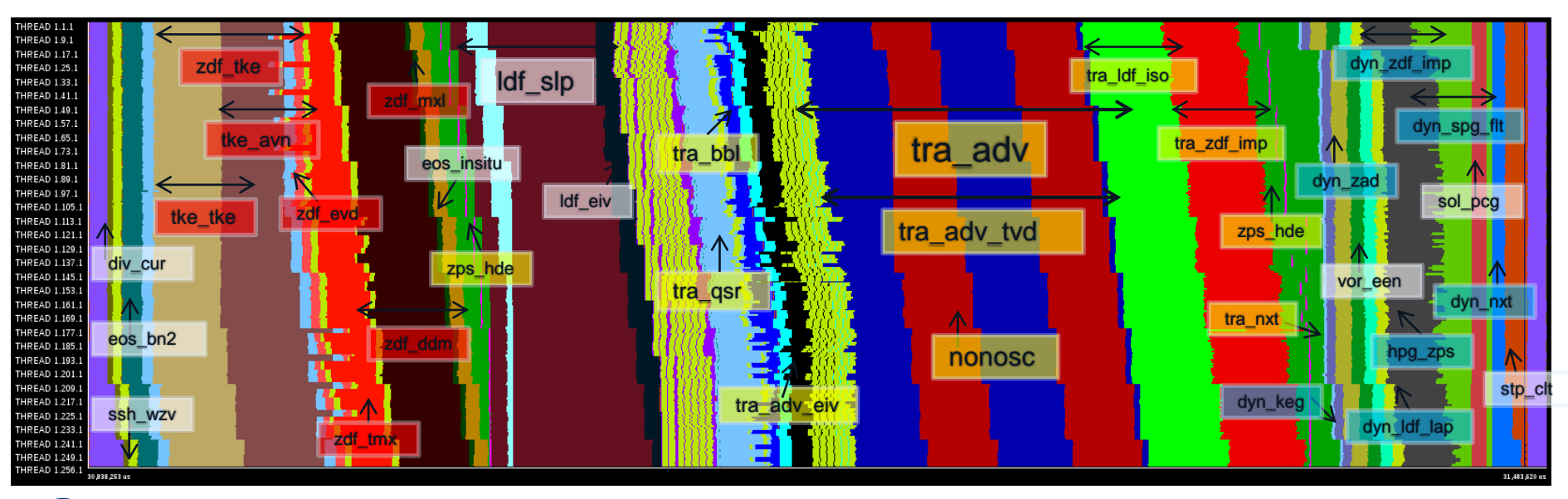

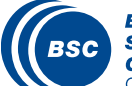

# Clustering (Cluster analysis)

Center

Centro Nacional de Supercomputación

- Data mining technique used for the classification of data  $\mathcal{L}$
- Applied to detect different trends in the computation regions (CPU bursts) of a  $\overline{\mathcal{L}}$ given application.
- Consists in identifying computation regions of similar behavior.  $\mathbf C$
- $\overline{\mathcal{L}}$ Similarity intended in terms of duration or hardware counter reduced metrics.
	- For example, Instructions Completed and Instructions Per Cycle (IPC)
- DBSCAN algorithm (Density-Based Spatial Clustering of Applications with  $\mathcal{L}$ Noise)
	- Two parameters: Epsilon (distance) and Minimum points (density)

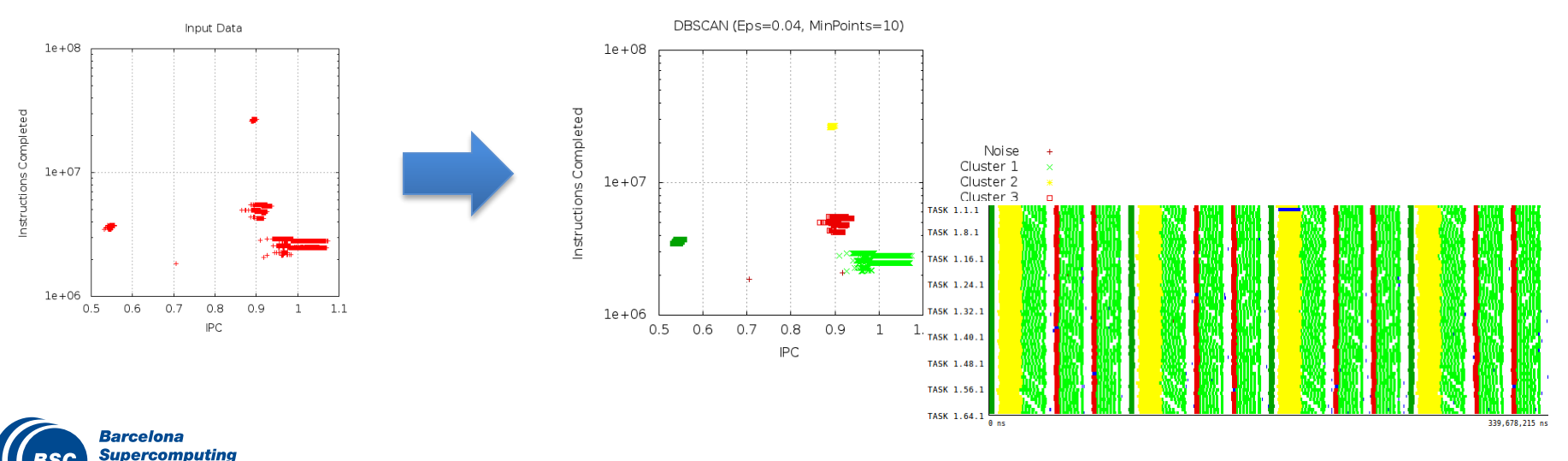

Which is the performance of routine A? 5000 MIPS, 850 MFLIPS (on an Intel SandyBridge @ 2.6GHz)

#### *How* is the performance *within* routine A?

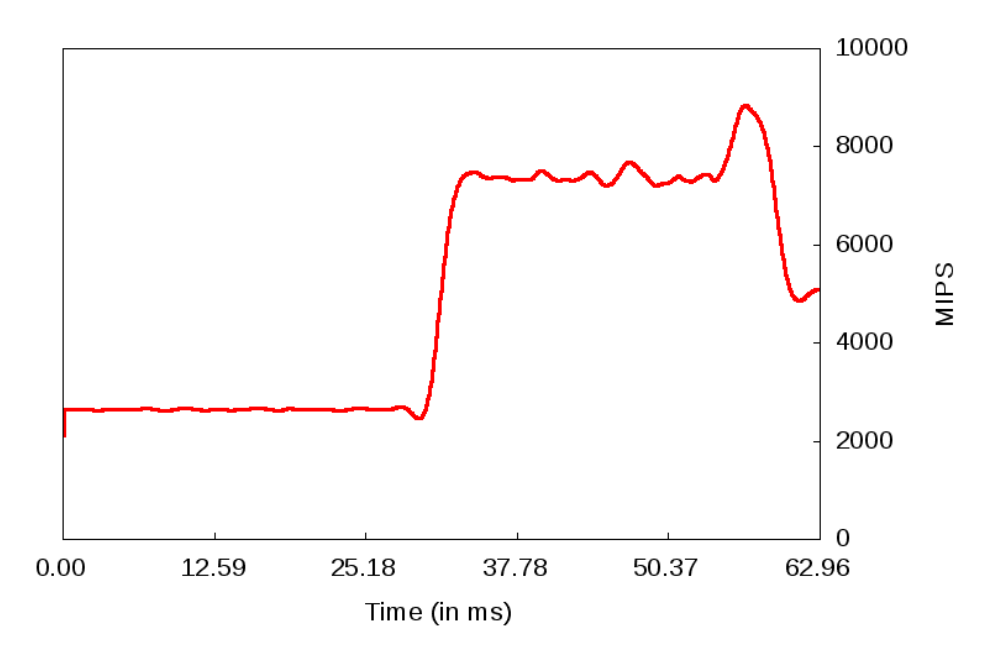

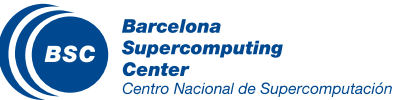

## Application behavior

- What if the analyst knows ε about the application?
	- Instrument everything / selectively?
	- Use high frequency rates?

### **II HPC / Scientific applications**

– Repetitive nature

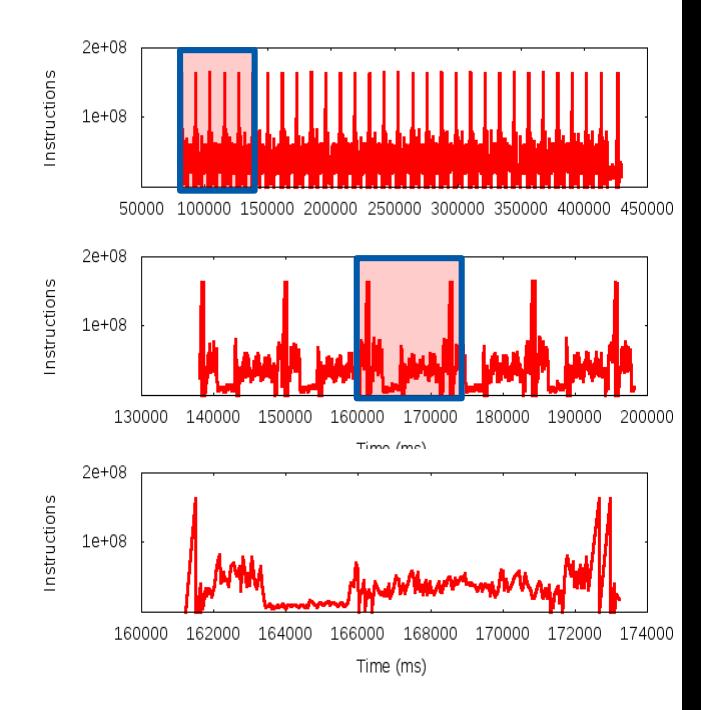

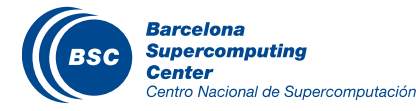

# Folding

### **II** HPC / Scientific applications

Repetitive nature

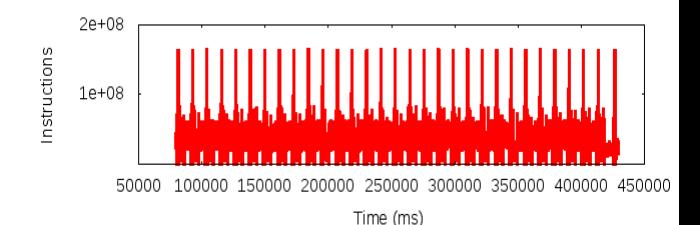

#### Instantaneous metrics with minimum overhead  $\overline{\mathbf{u}}$

- Combine instrumentation and sampling
	- Instrumentation delimits regions (routines, loops, ...)
	- Sampling exposes progression within a region
- Captures performance counters and call-stack references

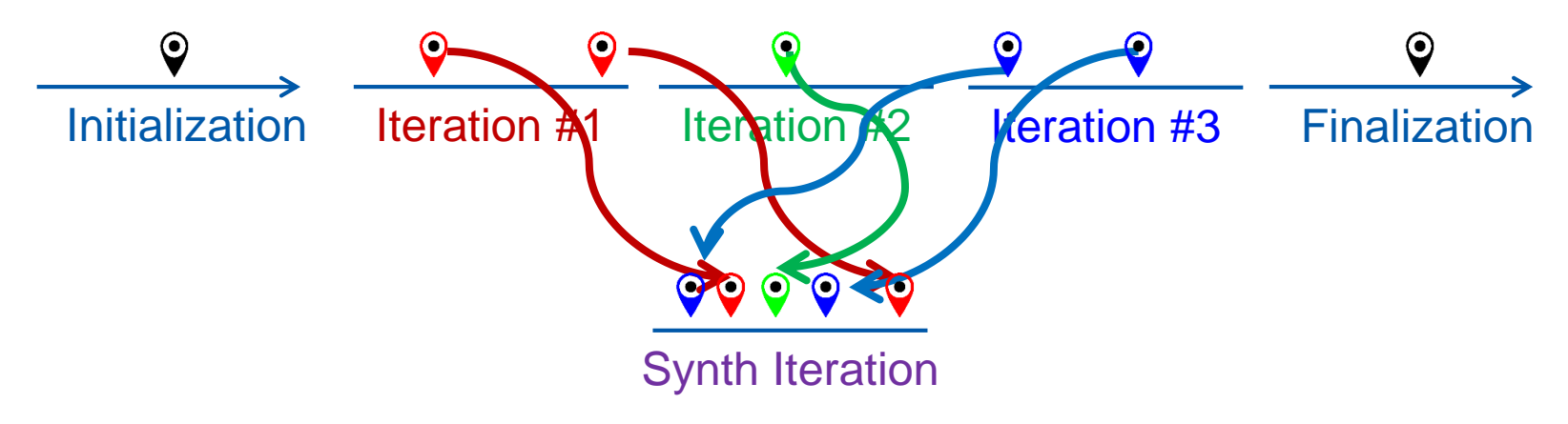

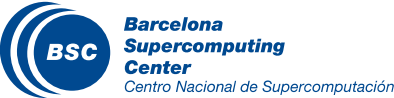

### Combining performance counters

### Need to correlate multiple performance metrics

- Apply models based on performance counters
	- Calculate ratio of counter rates

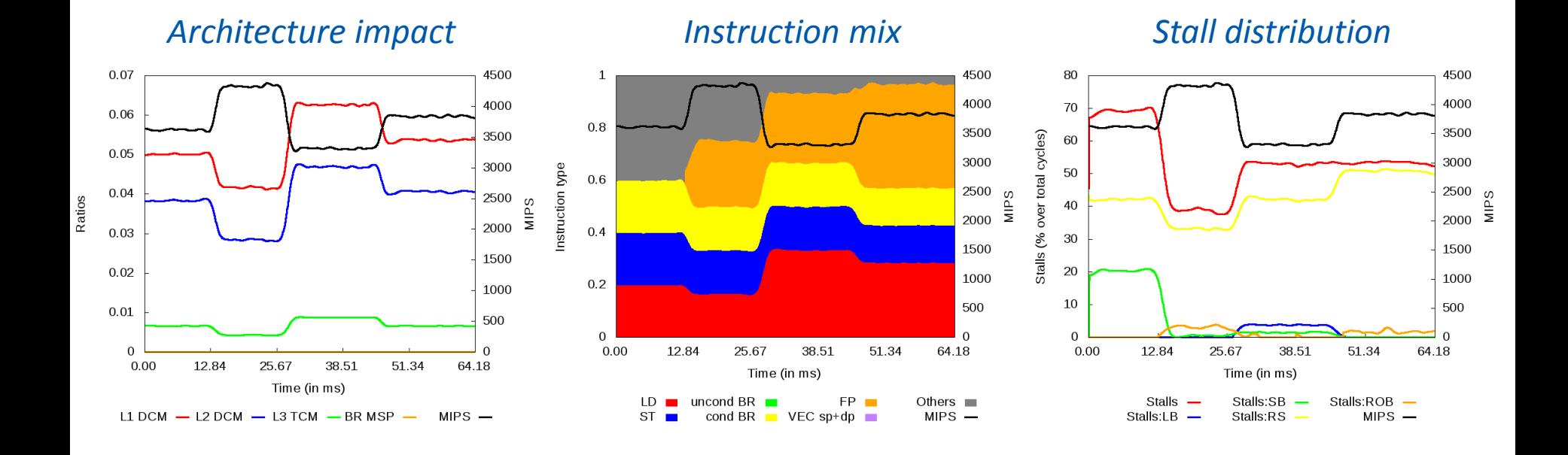

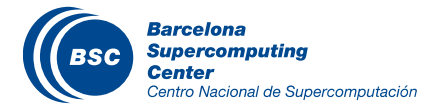

### Results: Clustering on NEMO

### Scatter Plot of Clustering Metrics

Cluster Analysis Results of trace 'nemo.chop.5.iterations.prv' DBSCAN (Eps=0.05, MinPoints=16)

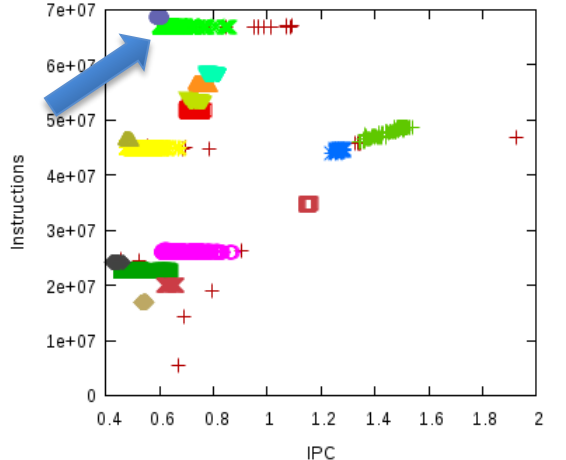

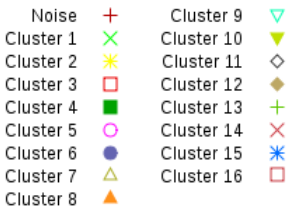

### Cluster 1 has around 70 million instructions and a low IPC value

#### Clusters Distribution Over Time

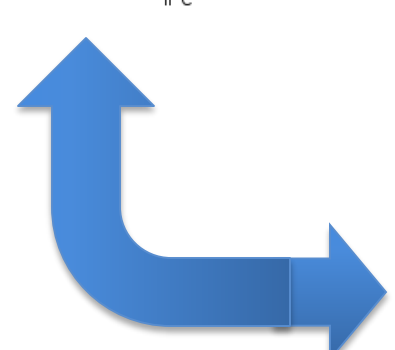

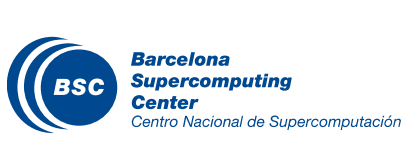

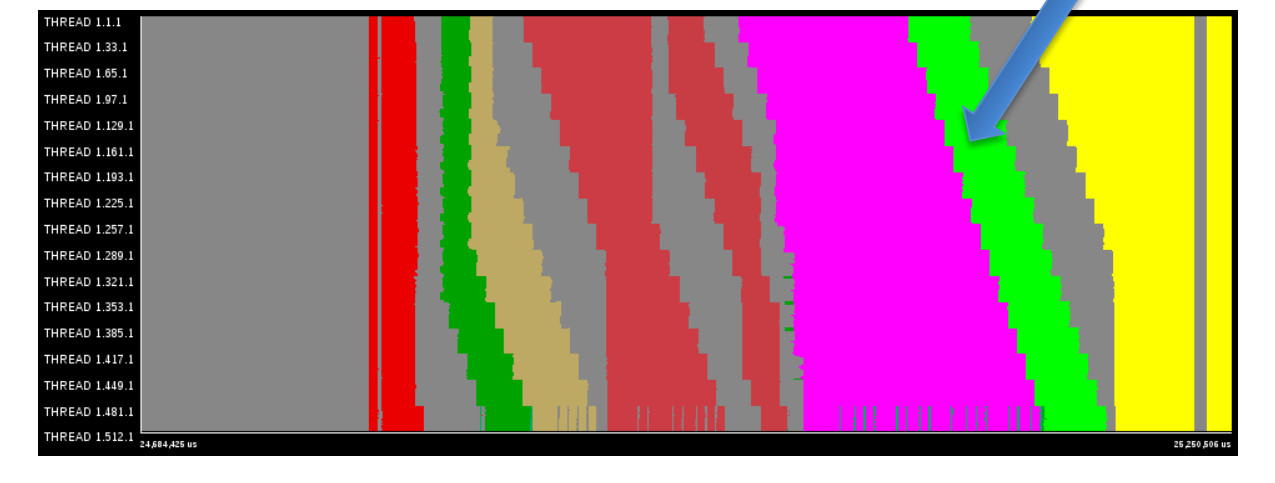

### **II** Instruction mix distribution

### If Repetitive patterns can be seen in the code line plots

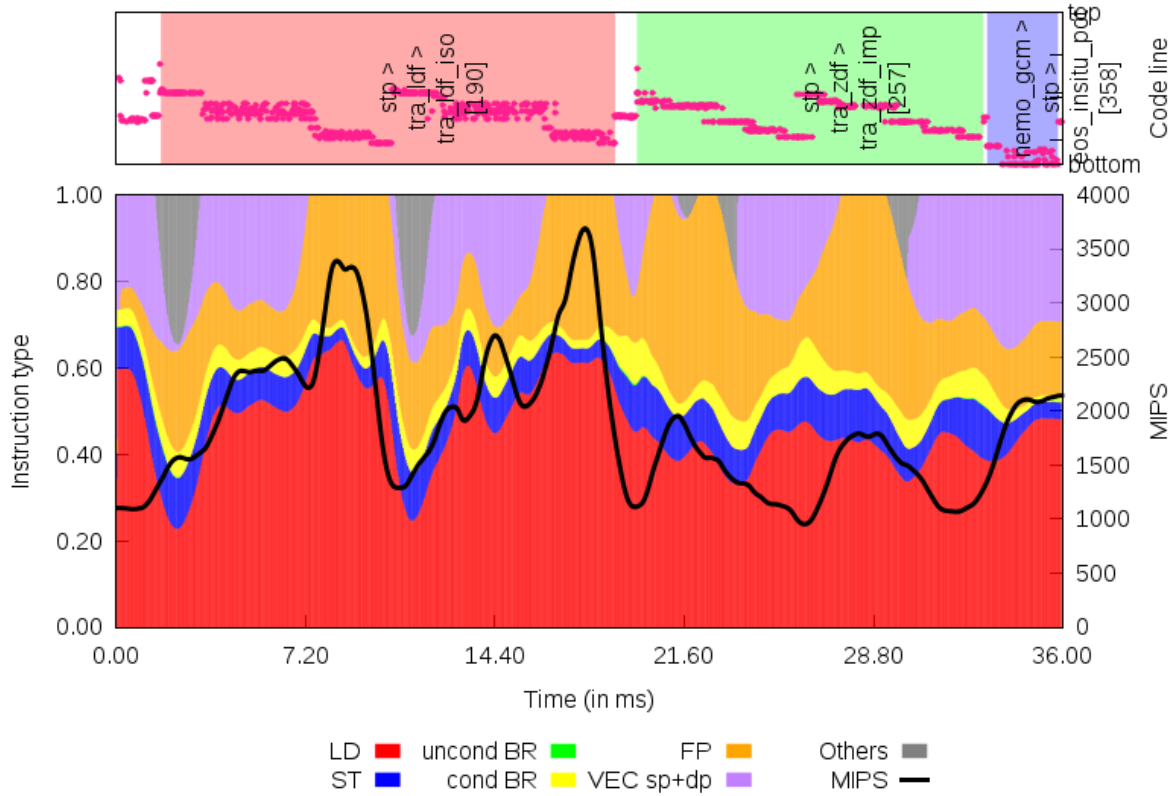

Evolution for Instruction mix model Appl \* Task \* Thread \* - Group\_0 - Cluster\_1

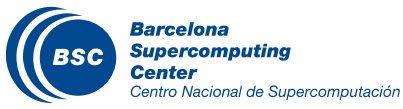

- Views of architecture impact and stalls distribution
- In the Architecture impact view there is not always a correlation between  $\overline{\mathbf{C}}$ data cache misses and MIPS
	- In the performance peaks it exists that correlation

Evolution for Architecture impact model

– Between the peaks the stalls distribution plot explains the results

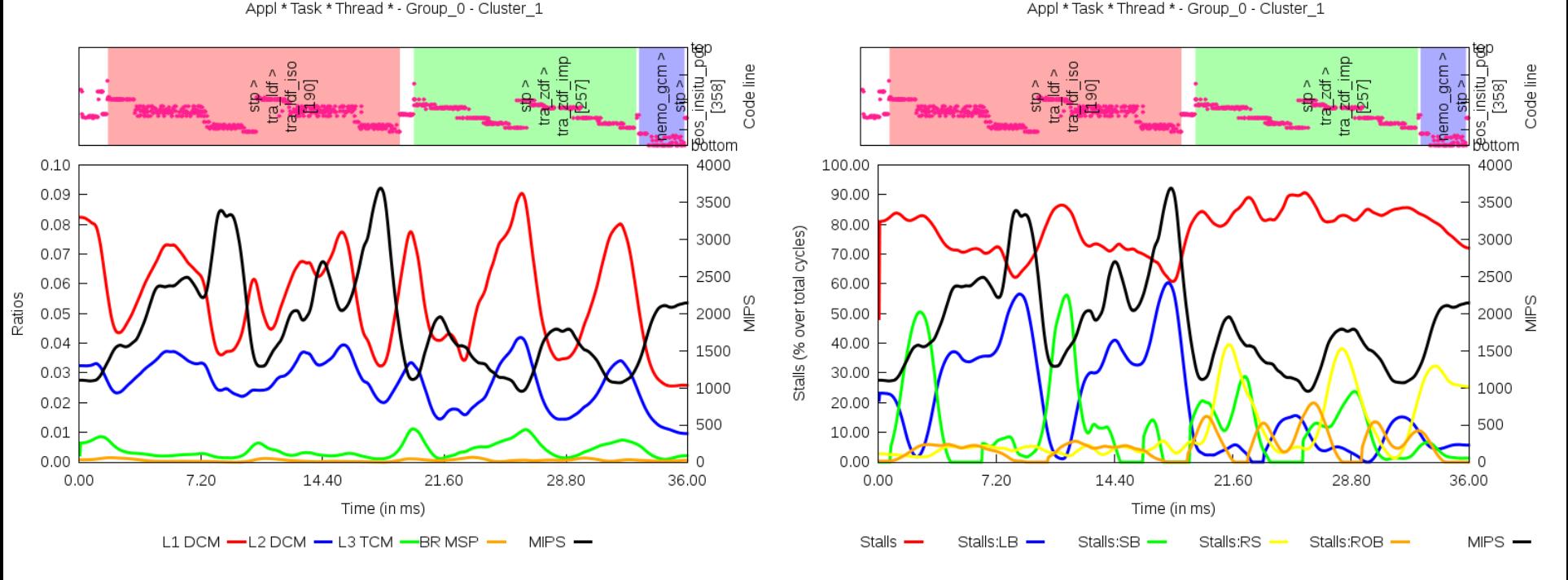

Evolution for Stall distribution model

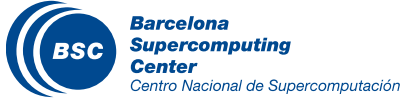

### II It's easy to correlate different metrics with source code lines

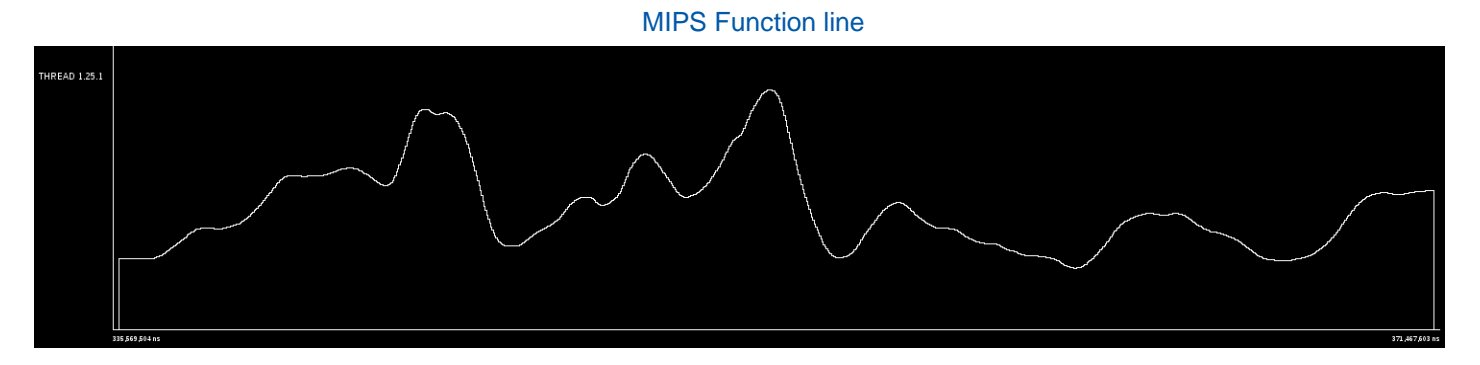

MIPS Gradient visualization

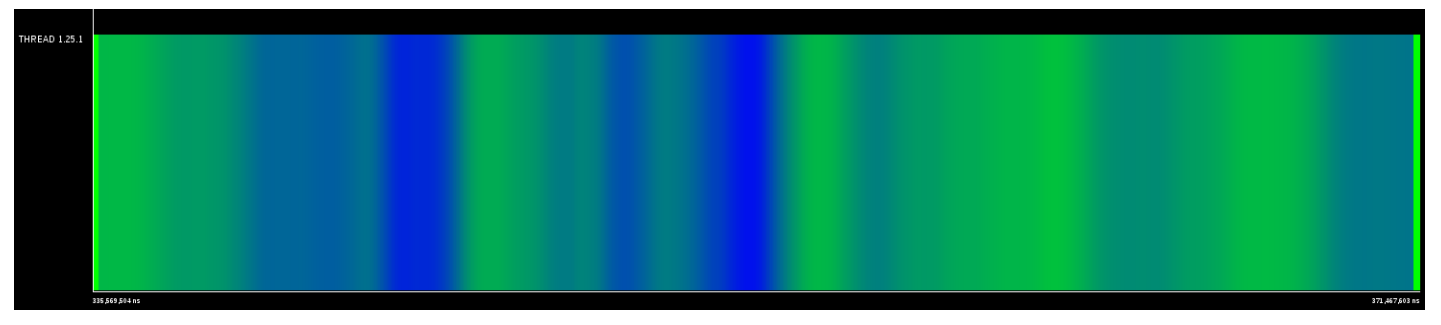

Routines and code lines

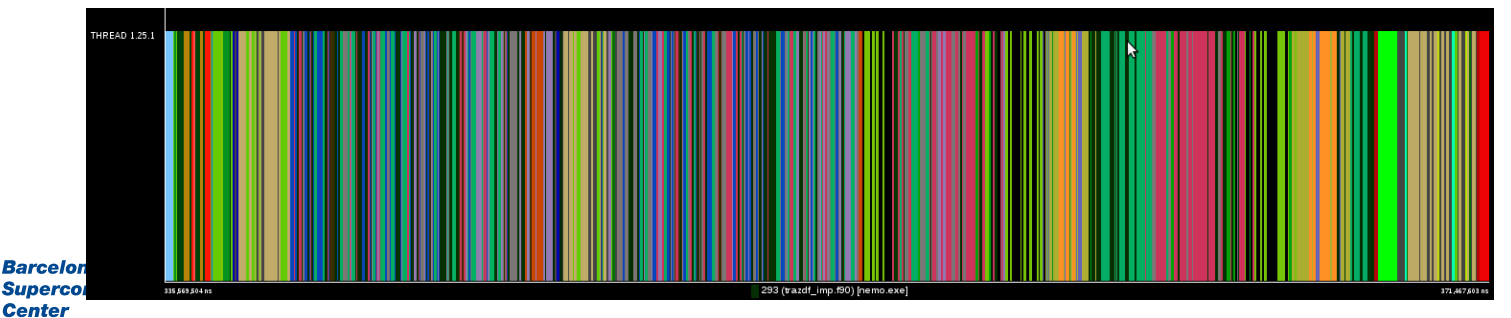

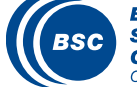

### Results: Clustering on NEMO

### Scatter Plot of Clustering Metrics

Cluster Analysis Results of trace 'nemo.chop.5.iterations.prv' DBSCAN (Eps=0.05, MinPoints=16)

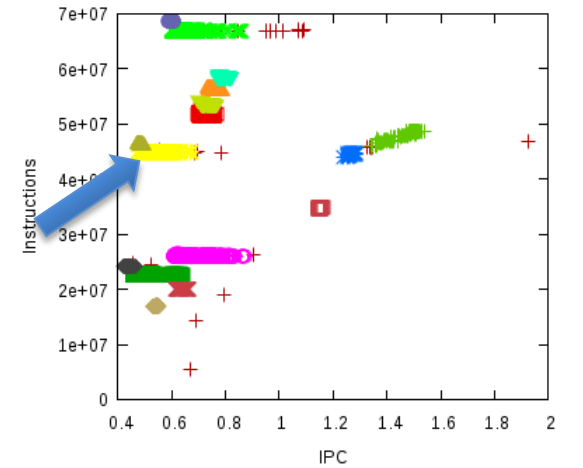

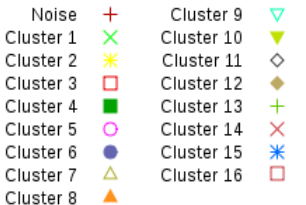

### Cluster 2 has around 45 million instructions and a very low IPC value

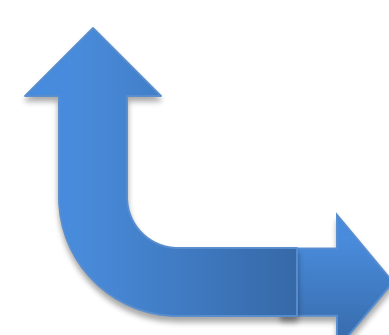

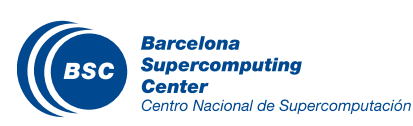

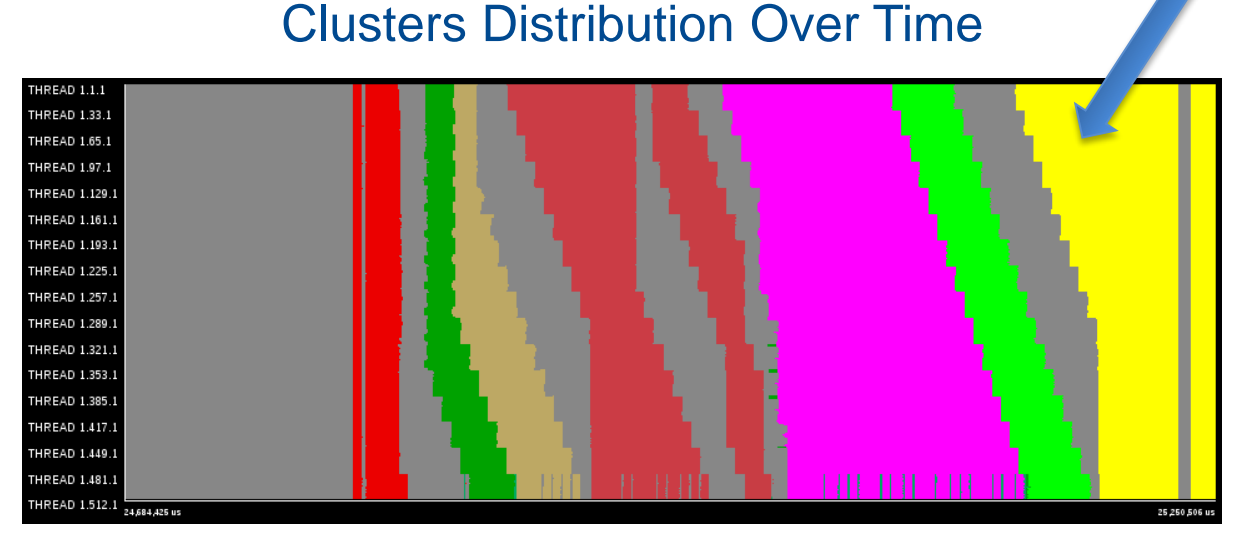

### In this cluster, a LD increase generally implies a decrease of the MIPS

Evolution for Instruction mix model Appl \* Task \* Thread \* - Group\_0 - Cluster\_2

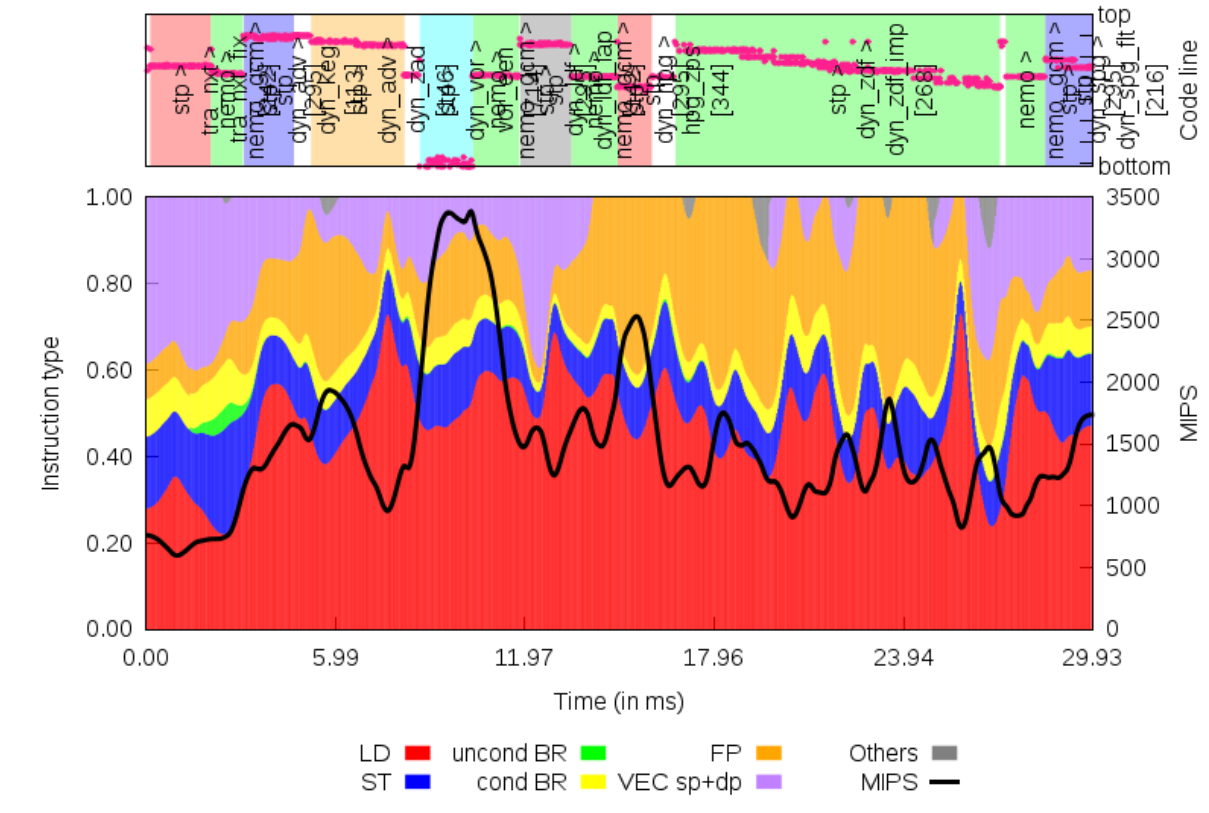

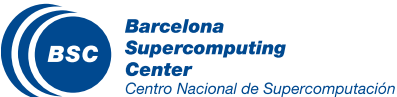

- The performance peak can be explained from the low cache misses ratio and stalls decrease
- The lower MIPS values come either from higher data cache misses ratios or more stalls percentage

Evolution for Architecture impact model Appl \* Task \* Thread \* - Group 0 - Cluster 2

Evolution for Stall distribution model Appl \* Task \* Thread \* - Group 0 - Cluster 2

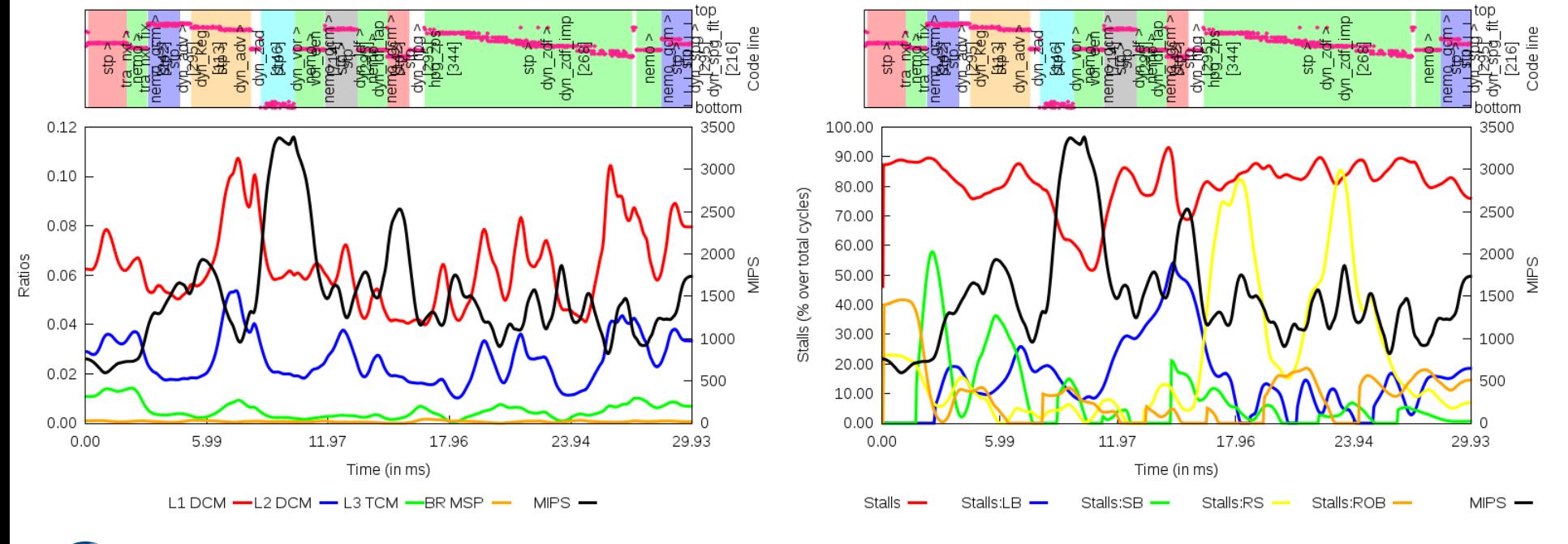

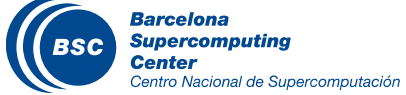

### Results: Clustering on NEMO

#### Scatter Plot of Clustering Metrics

Cluster Analysis Results of trace 'nemo.chop.5.iterations.prv' DBSCAN (Eps=0.05, MinPoints=16)

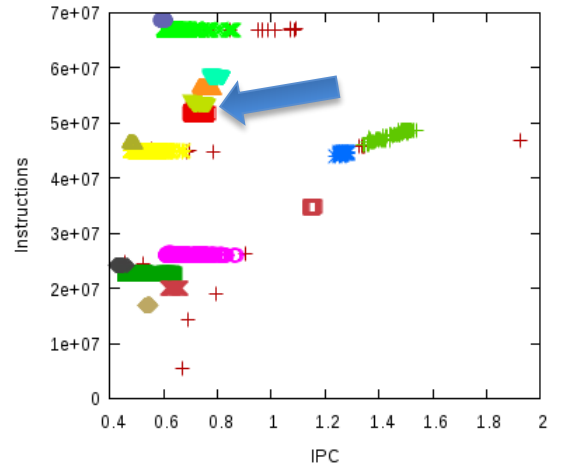

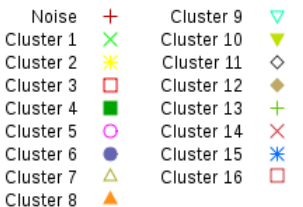

### Cluster 3 has around 50 million instructions and a extremely low IPC value

#### Clusters Distribution Over Time

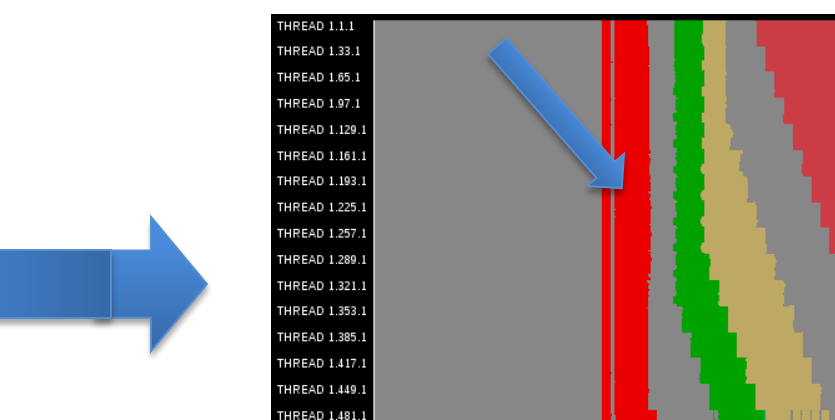

HREAD 1.512.1 24,684,425 us

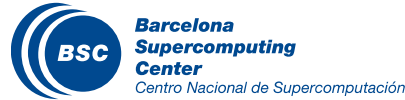

25

25,250,506 us

The first performance decrease coincides with a lot of store instructions but also other not categorized instructions, and the second with an increase of load and vector operations

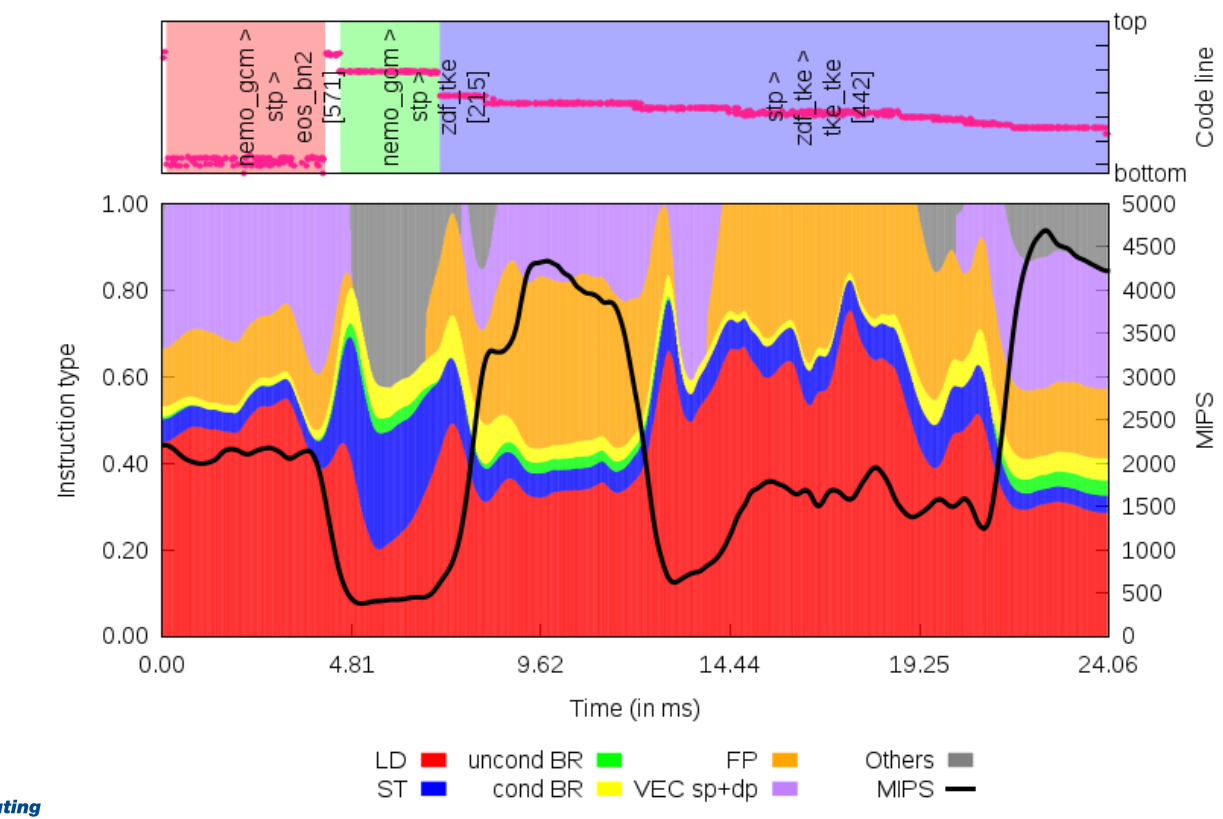

Evolution for Instruction mix model Appl \* Task \* Thread \* - Group\_0 - Cluster\_3

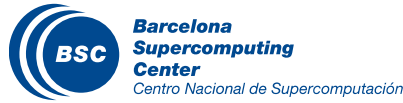

The minimum value in the MIPS plot line coincides with a peak of the data cache misses ratio and a high value of stalls

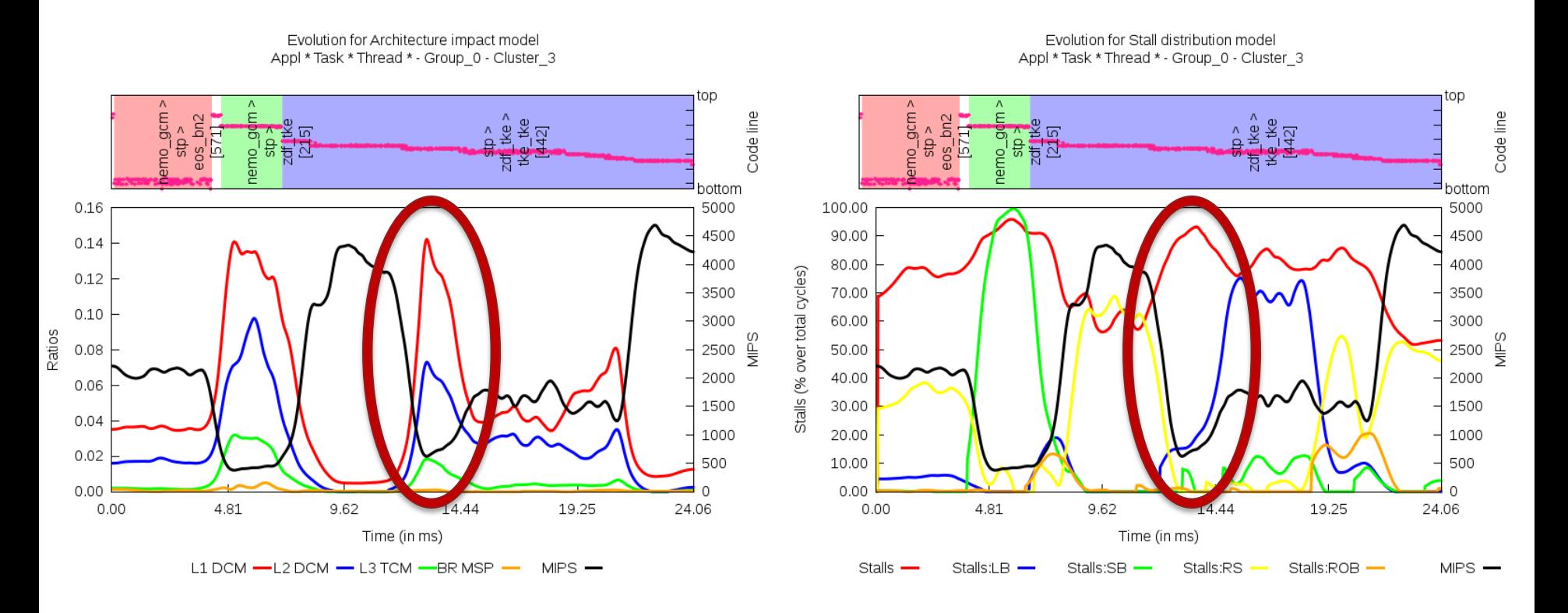

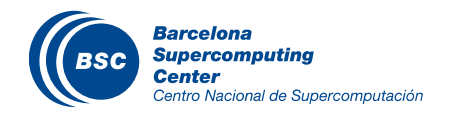

### Cluster 3 – Example of better cache usage

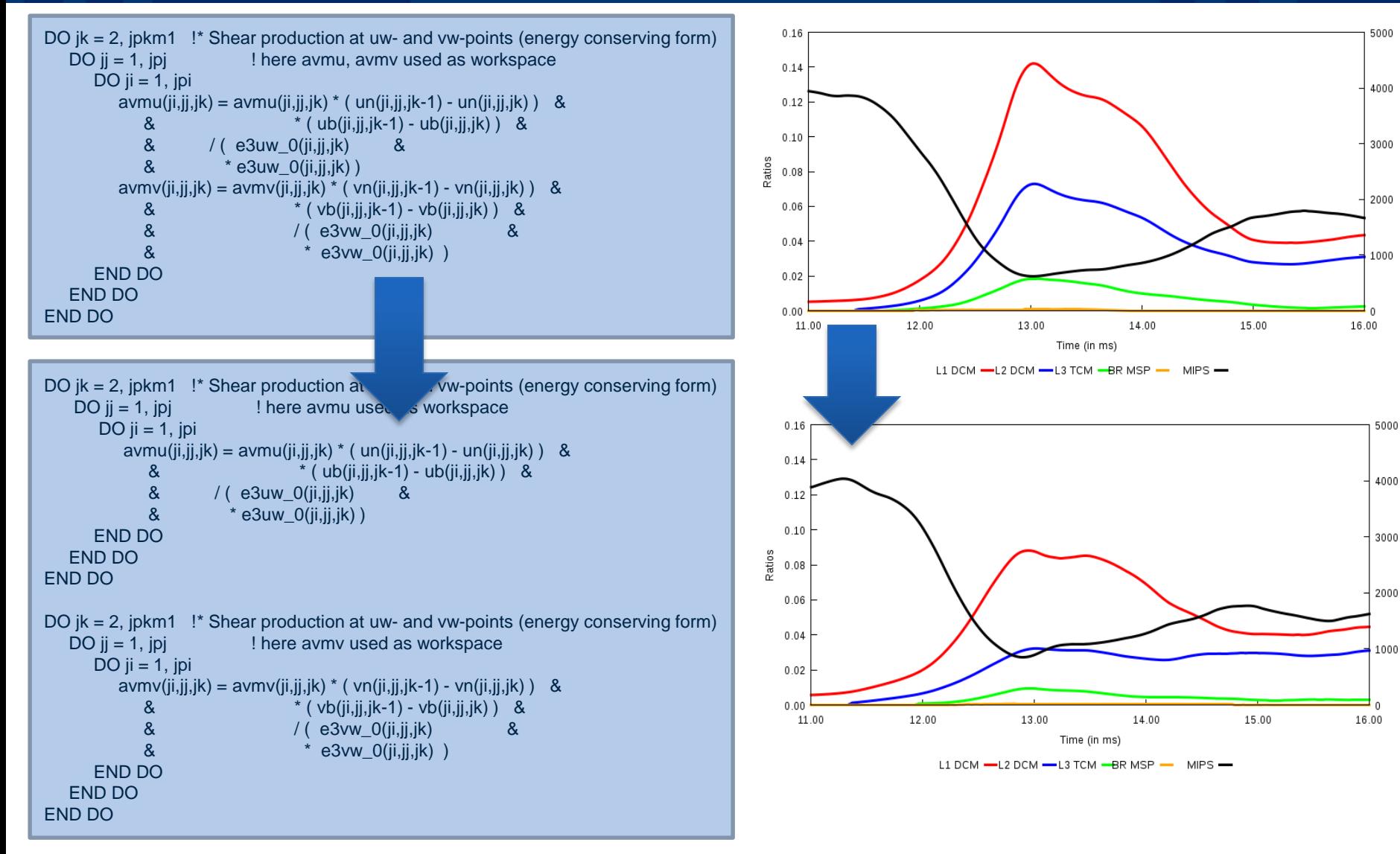

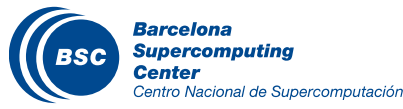

NIPS

NIPS

### **Conclusions**

- Instantaneous performance can provide insight information for the computation performance of a model
- The combination of the mentioned tools helps the user to find specific code parts that should be improved and which is the cause of the performance degradation.
- Specially useful with big codes with big routines where knowing that a specific routine has bad performance is not enough information.
- These tools provide the information but its user's task to get conclusions from the different metrics

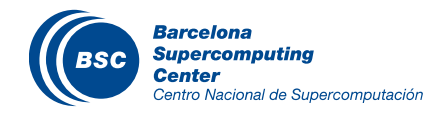

### Future work

- Find more areas of code with poor performance and improve them
- Contribute the NEMO developer team with code improvements identified with this set of tools
- Study the balance between sampling rate (trace files size) and results quality
- Apply these techniques to a larger range of ES codes that are used in BSC-ES

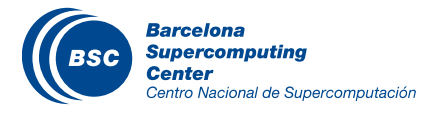

### www.bsc.es

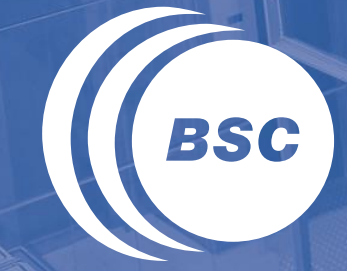

**Barcelona Supercomputing Center** Centro Nacional de Supercomputación

# Thank you!

For further information please contact miguel.castrillo@bsc.es

> "Work funded by the SEV-2011-00067 grant of the Severo Ochoa Program, awarded by the Spanish Government."